# **KSU Policy Review Process**

*Instructions for KSU bodies involved in the review process for new and existing Policies*

### **Step 1:**

As the reviewer, you will receive an email giving a brief summary of expectations and a link to the form where you will enter more information about your review. Read the entire email carefully. Once you have finished reading the email, please click on the "Open Update Form" at the bottom of the email.

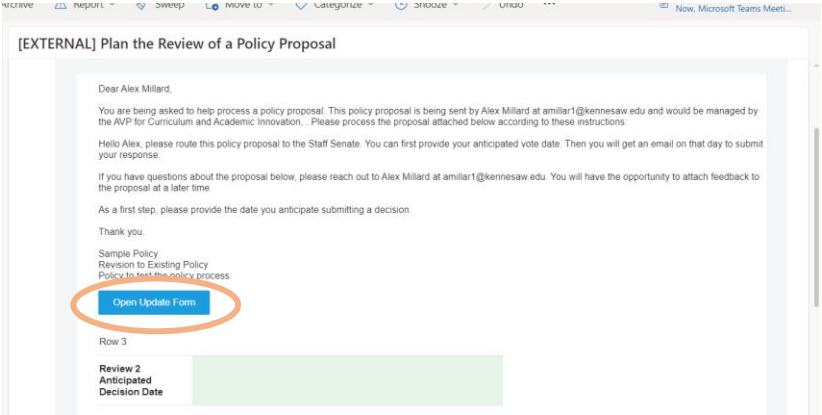

## **Step 2:**

You will now be taken to a form with the same information as the email but with additional options of setting an anticipated decision date and the option to download and upload attachments. Download the attachments and read them.

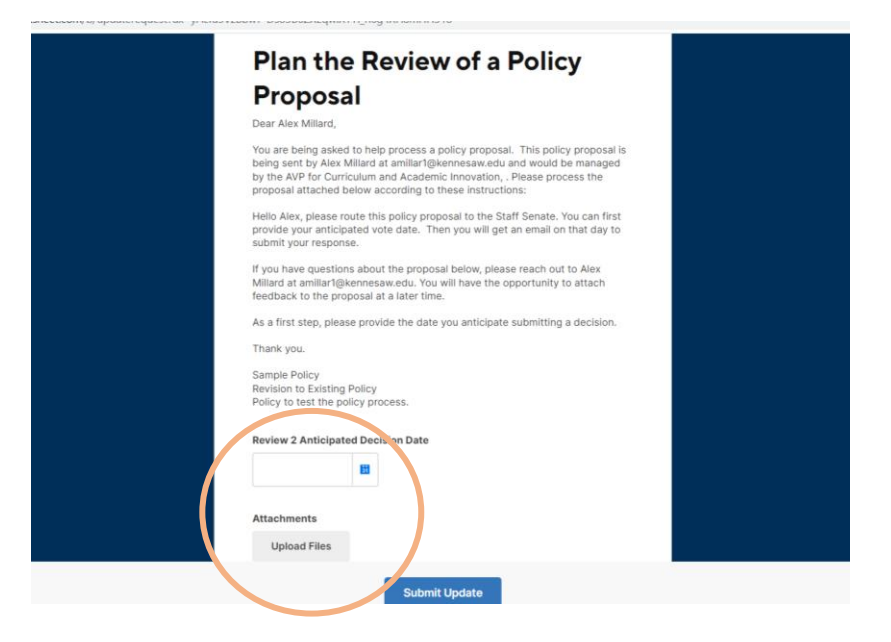

#### **Step 3:**

After reviewing the form and any attachments, please enter your anticipated decision date. Note that you will receive a follow-up email on the day you entered. If you entered a date of 10/31 then you will receive an email the morning of the 31<sup>st</sup> prompting you to make a recommendation. \*\*Note: you should complete all actions on this form before submitting the update.\*\*

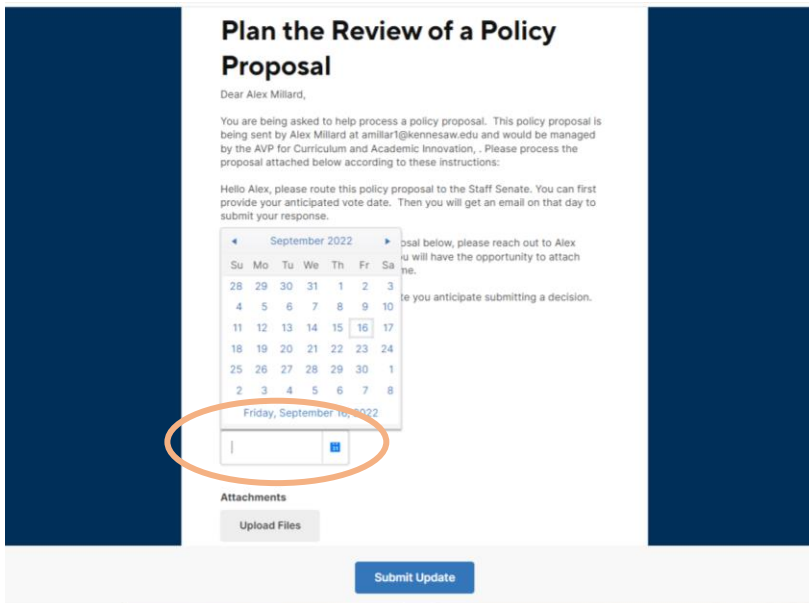

#### **Step 4:**

After entering your anticipated date, you can then upload any additional documents that may be useful for the policy owner to see such as a meeting agenda. After all files have been uploaded and a decision date has been entered, you then have the option to send a copy of your response to yourself via email. We recommend this step before submitting the form. Once you have completed the information, please submit the update.

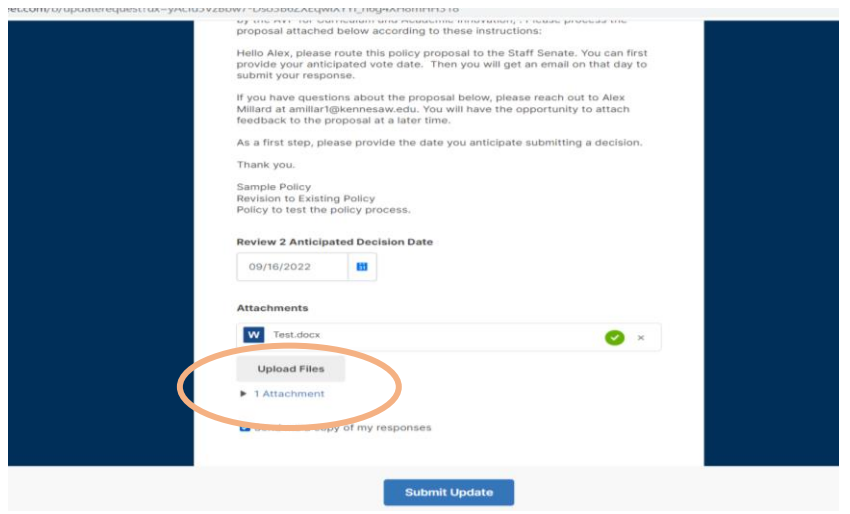

#### **Step 5:**

Your update is now complete, and you will start planning the review of this policy which may include a committee meeting for review.

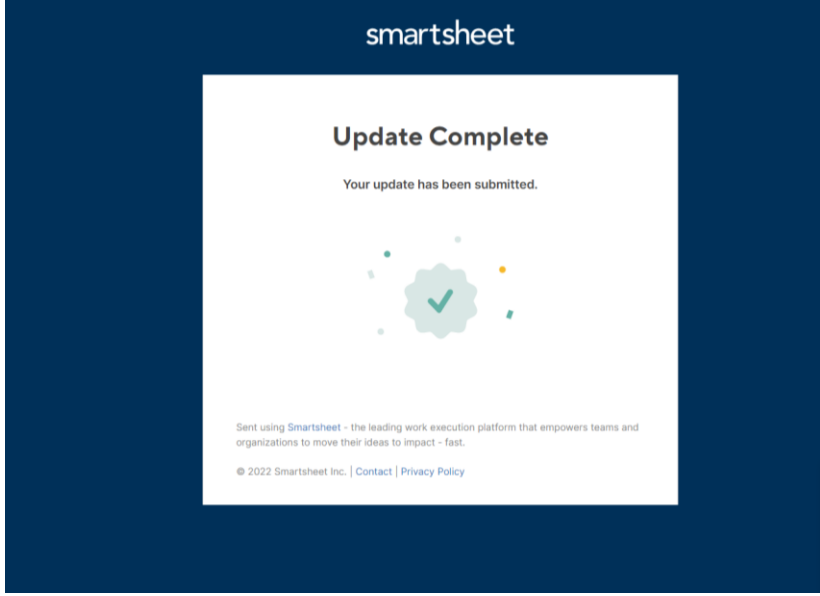

## **Step 6:**

Upon the anticipate decision date you will receive an email with a link to another form prompting you to submit your recommendation on the policy. Below is a copy of the form, after reviewing your recommended decision you can click on decline or approve. The decision will be automatically sent back to the Policy Owner and you will be finished with the review process.

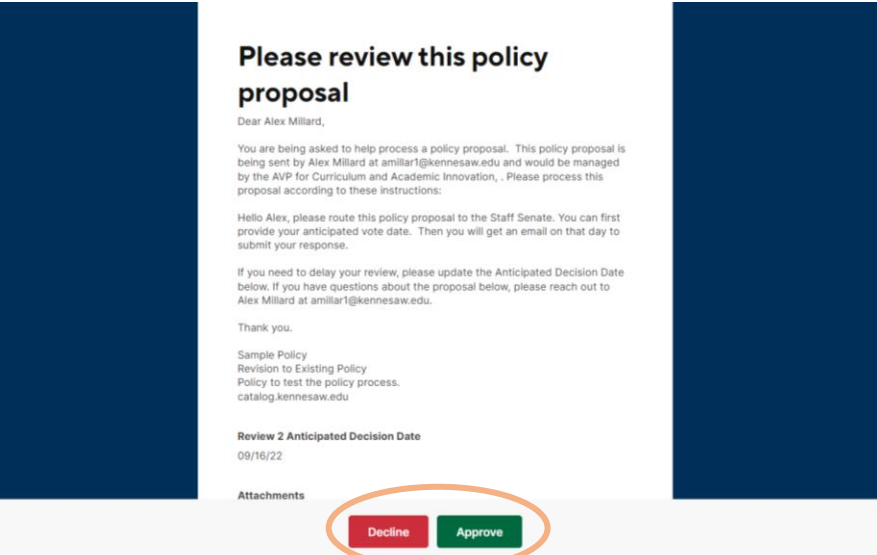